# **PA196: Pattern Recognition**

Exercises: Sept. 17, 2014

Dr. Vlad Popovici popovici@iba.muni.cz

Institute of Biostatistics and Analyses Masaryk University, Brno

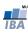

## Python environment

- the easiest is to use a "distribution" of Python
- suggestion/recommendation: Anaconda http://www.continuum.io/
- Python 2 vs Python 3: for the exercises in the course, there should be (almost) no difference
- starting with a minimal distribution: use Miniconda: http://conda.pydata.org/miniconda.html: pick the right installer (e.g. 64 bit)

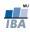

#### Example:

- download the "Python 3.4/64 bit" version of Miniconda
- it may require chmod +xMiniconda3-3.6.0-Linux-x86\_64.sh
- run the installer
- even though the base distribution is Python 3.4 you can still have Python 2.7 installed as well
- browse through the documentation
- with conda install anaconda you will get all the packages as in the basic "Anaconda"; alternatively you can install them on a as-needed basis
- install the machine learning kit: conda install scikit-learn

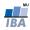

## About Python language

- tons of source of information
- quick introduction: https://docs.python.org/2/tutorial/
- more detailed but free book: http://www.diveintopython.net/

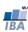

## **IPython**

- great tool for interactive sessions with Python
- www.ipython.org
- you can have mixed code, text and results in the same notebook, like in Mathematica
- try: ipython qtconsole -matplotlib inline and in the console: from matplotlib import pylab as plt plt.plot([1,2,3],[4,5,6])
- try (from the command line): ipython notebook and then open the web page at http://127.0.0.1:8888

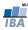

#### Several key packages:

- numpy: fast array operations and matrix manipulation
- scipy: loads of numerical methods, including some functions for signal and image processing
- matplotlib: Matlab-style plotting functions and not only!
- pandas: versatile package for data analysis
- scikit-image: image processing (beyond scipy)
- scikit-learn: our main interest

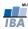

#### Scikit-Learn

- http://scikit-learn.org/
- nice Python package for machine learning/pattern recognition
- good documentation
- still under development
- start Python: ipython -matplotlib qt
- let's go through the tutorial at http://scikit-learn.org/ stable/tutorial/basic/tutorial.html

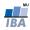